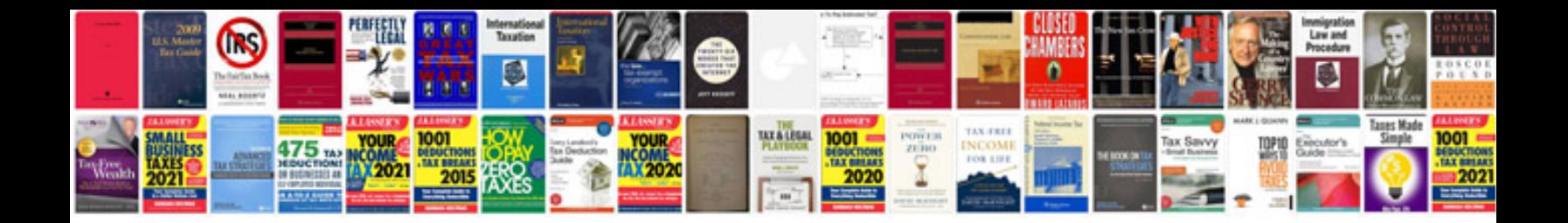

**Hp42s manual**

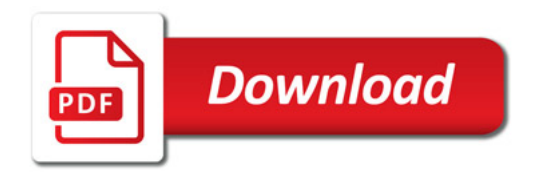

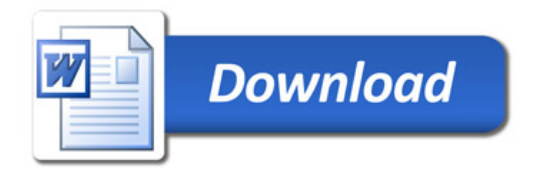